## Embedded Mode

Userview can be made to run in embedded mode with a simple tweak to its URL path.

There are two ways of achieving it.

- 1. Append "/embed" right before "userview" in your Userview URL path to switch it to embedded mode OR
- 2. Add request parameter "embed=true" to the end of your Userview URL path.

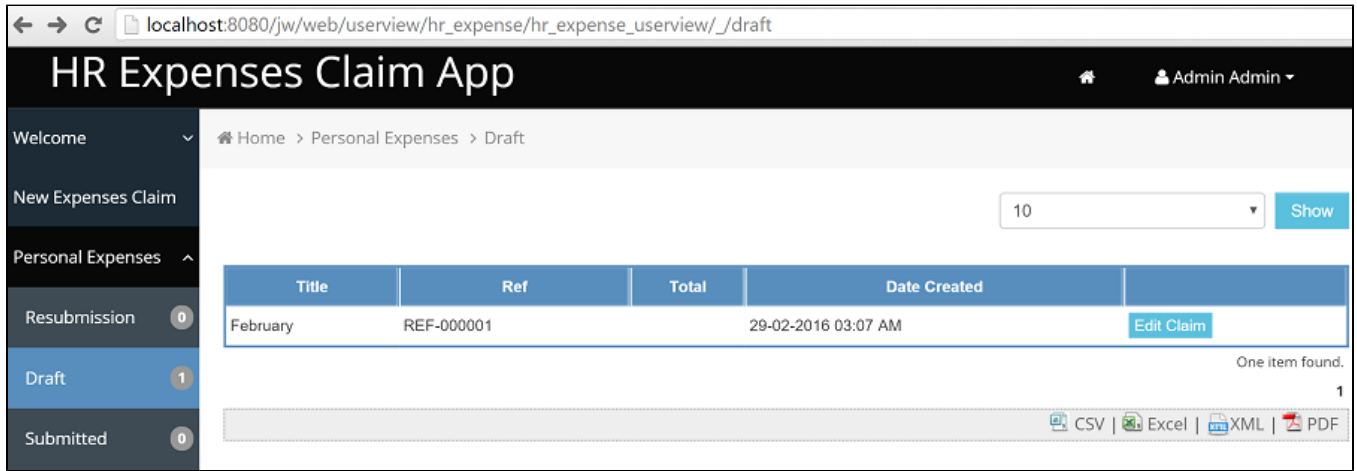

## Figure 1: Normal Userview view

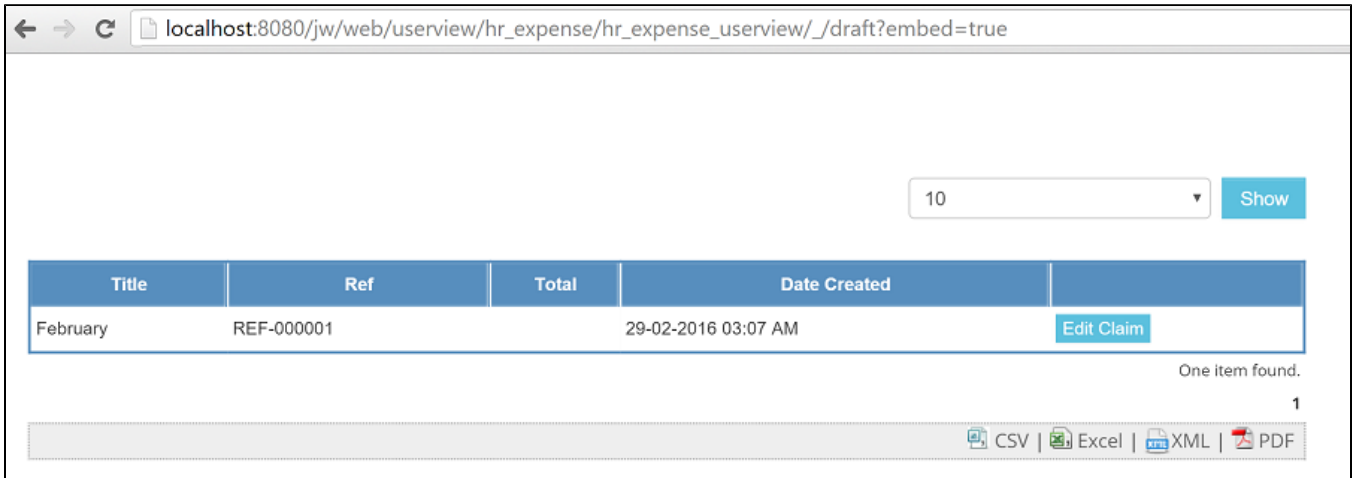

Figure 2: Embeded Userview mode view